# ПОДЗАПРОСЫ В SQL

# **SQL позволяет использовать одни запросы внутри других запросов, то есть вкладывать запросы друг в друга.**

# **Как работает запрос SQL со**

## **связанным подзапросом?**

- **− Выбирается строка из таблицы, имя которой указано во внешнем запросе.**
- **− Выполняется подзапрос и полученное значение применяется для анализа этой строки в условии предложения WHERE внешнего запроса.**
- **− По результату оценки этого условия принимается решение о включении или не включении строки в состав выходных данных.**
- **− Процедура повторяется для следующей строки таблицы внешнего запроса.**

#### **Правила организации подзапросов**

- **1. Подзапросы должны быть заключены в круглые скобки.**
- **2. Команда ORDER BY не может использоваться в подзапросе, хотя в основном запросе она использоваться может.**
- **3. В подзапросе может использоваться команда GROUP BY для выполнения той же функции, что и ORDER BY.**
- **4. Подзапросы, которые возвращают более одной строки, могут использоваться только с несколькими операторами значений, такими как оператор IN.**

# **Оператор IN**

**1. Используется для сравнения проверяемого значения поля с заданным списком. Этот список значений указывается в скобках справа от оператора IN. 2. Построенное с использованием IN условие считается истинным, если значение поля, имя которого указано слева от IN, совпадает с одним из значений, перечисленных в списке, указанном в скобках справа от IN.**

## **Пример:** *Извлечь данные обо всех оценках студента Петрова.*

- **SЕLЕСT \* FRОМ ЕXАМ\_МАRКS**
- **WНЕRЕ SТUDЕNТ\_ID =**
- 
- **(SЕLЕСT SТUDЕNТ\_ID**
- 
- 
- 
- - -
- -
- 

**FRОМ SТUDЕNТ WНЕRЕ SURNАМЕ= 'Петров');**

- -
- 
- 
- 
- 
- 
- 
- -
- 
- 

#### **Результат выполнения запроса:**

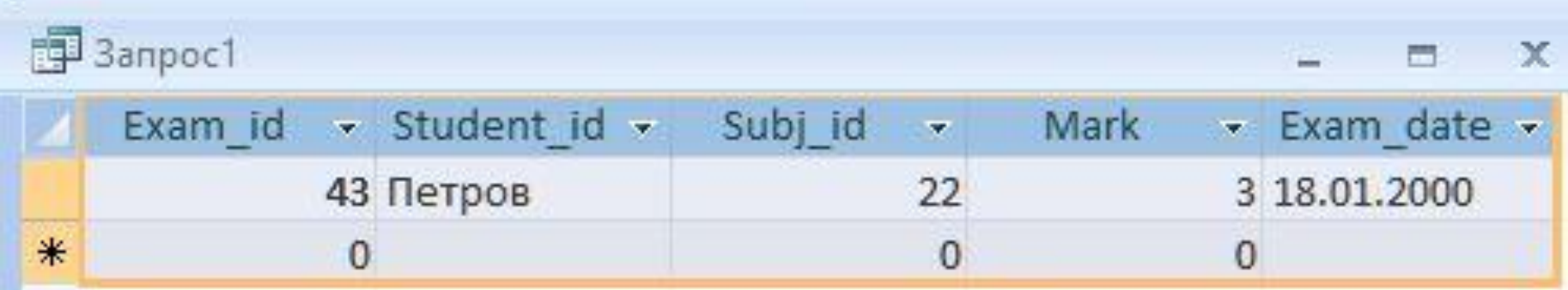

**Вышеуказанный запрос действителен только в том случае, если в результате выполнения подзапроса, указанного в скобках, возвращается одно значение. Если в результате подзапроса возвращается более одного значения, применяется оператор IN.**

**Пример:** *Выбрать данные обо всех оценках студентов из Воронежа.* **SELECT \* FROM EXAM\_MARKS WHERE STUDENT\_ID IN (SELECT STUDENT\_ID FROM STUDENT WHERE CITY = 'Воронеж');**

# **Результат выполнения запроса:**

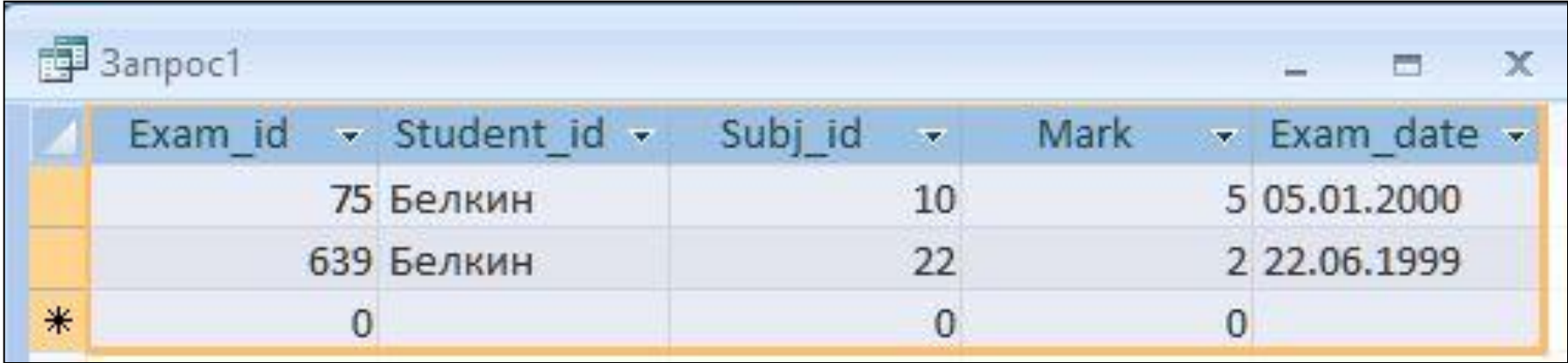

**Пример:**

*Выбрать сведения обо всех предметах обучения, по которым проводился экзамен 12 января 2000 г.* **SELECT \* FROM SUBJECT AS SU WHERE '12.01.2000' IN**

**( SELECT EXAM\_DATE**

**FROM EXAM\_MARKS AS EX**

**WHERE SU.SUBJ\_ID = EX.SUBJ\_ID );**

#### **Использование алиасов вместо имен таблиц**

## **Результат выполнения запроса:**

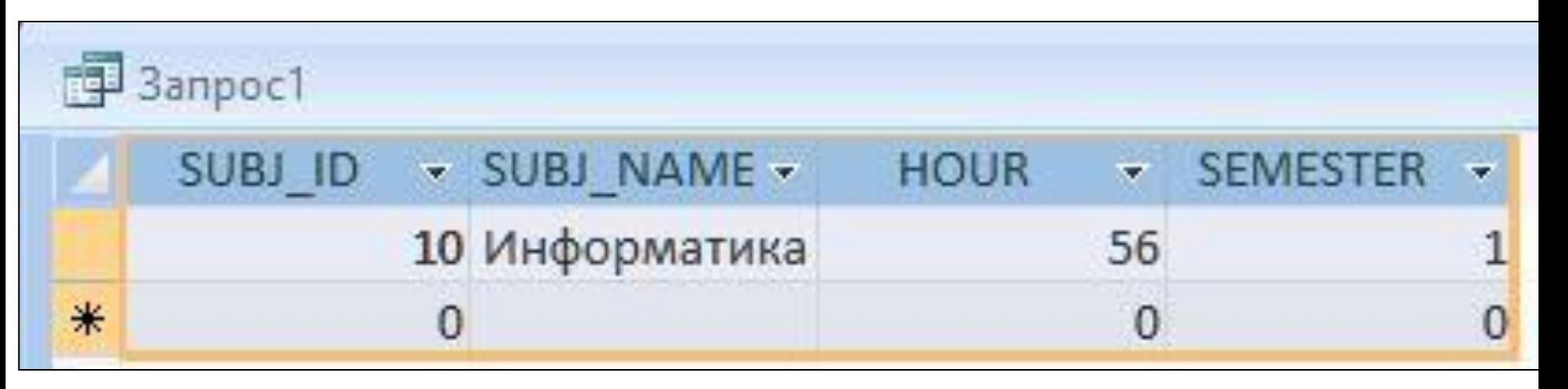

**В некоторых СУБД для выполнения этого запроса может потребоваться преобразование значения даты в символьный тип.** 

**При использовании подзапросов во внутреннем запросе можно ссылаться на таблицу, имя которой указано в предложении FROM внешнего запроса. В этом случае связанный подзапрос выполняется один раз для каждой строки таблицы основного запроса.**

**Формирование связанных подзапросов**

**запроса.**

**Исходя из того, что предложение GRОUР ВY позволяет группировать выводимые SЕLЕСT- запросом записи по некоторому полю, то предложение HАVING позволяет осуществлять при выводе фильтрацию этих групп. Предикат предложения HАVING оценивается не для каждой строки результата, а для группы выходных записей, сформированной предложением GRОUР ВY внешнего** 

**Формирование связанных подзапросов**

**Формирование связанных подзапросов**

### **Пример:**

*Необходимо по данным из таблицы ЕXАМ\_МАRКS определить сумму полученных студентами оценок, сгруппировав значения оценок по датам экзаменов и включив те дни, когда число студентов, сдававших в течение дня экзамены, было равно 1.*

**GROUP BY EXAM DATE HAVING 1=** (SELECT COUNT (MARK) **FROM EXAM MARKS AS B** WHERE A. EXAM DATE = B. EXAM DATE);

Сумма оценок

Пример:

**SELECT EXAM DATE, SUM(MARK) AS** 

**FROM EXAM MARKS AS A** 

Формирование связанных подзапросов

### **Формирование связанных подзапросов**

#### **Результат выполнения запроса:**

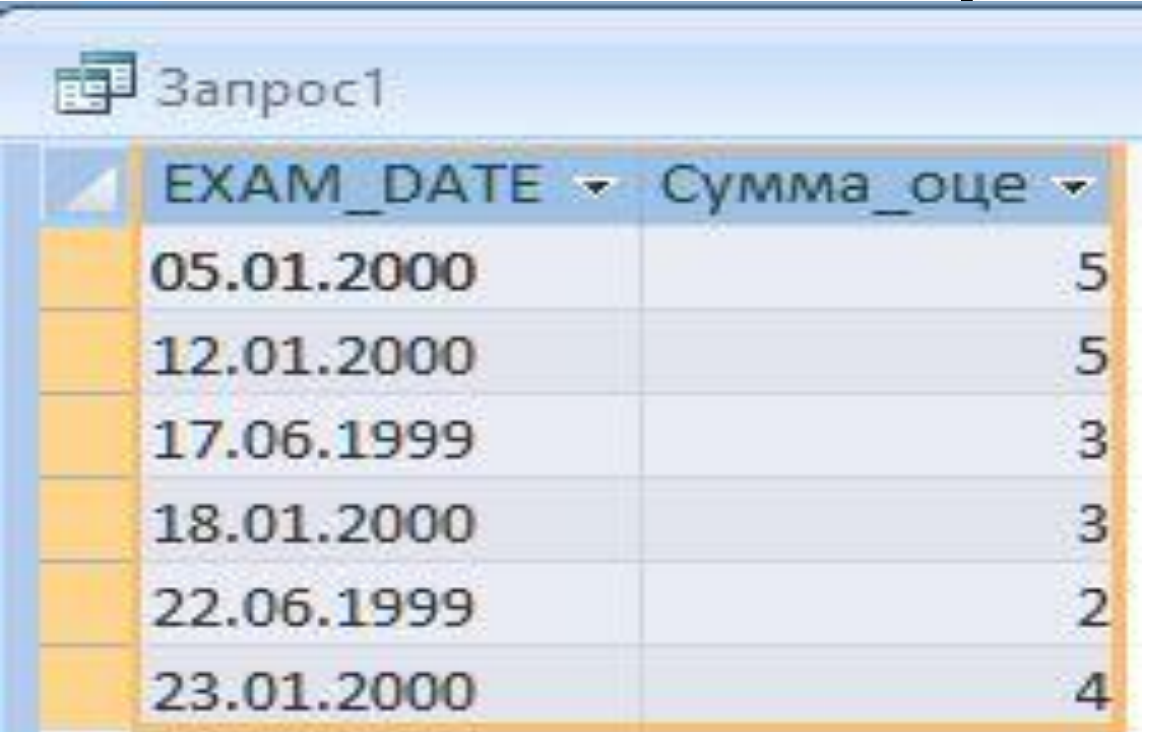

**Подзапрос вычисляет количество строк с одной и той же датой, совпадающей с датой, для которой сформирована очередная группа основного запроса.**

**подзапроса будет false. Оператор ЕXISТS не может принимать значение UNKNOWN(неизвестно).**

**выходные данные. В противном случае результат** 

**результат выполнения подзапроса как true, если этот подзапрос генерирует** 

**Используя подзапросы в качестве аргумента, этот оператор оценивает** 

**истина или ложь.**

**Оператор ЕXISТS генерирует значение** 

**Оператор ЕXISТS**

**При использовании связанных вложенных запросов предложение ЕXISТS анализирует каждую строку таблицы, на которую ссылается внешний запрос. Основной запрос извлекает строки из кандидатов, проверяющих условия. Для каждой строки-кандидата выполняется подзапрос.** *Нельзя использовать функции агрегирования в подзапросе, указанном в инструкции ЕXISТS.*

# **Оператор ЕXISТS**

# **Оператор ЕXISТS**

## **Пример :**

*Извлечь из таблицы ЕXАМ\_МАRКS данные о студентах, получивших хотя бы одну неудовлетворительную оценку.* **SELECT DISTINCT STUDENT ID FRОМ ЕXАМ\_МАRКS АS A WНЕRЕ ЕXISТS (SЕLЕСT \* FRОМ ЕXАМ\_МАRКS АS B WНЕRЕ MАRК < 3** AND B. STUDENT ID =A. STUDENT ID);

# **Оператор ЕXISТS**

#### **Результат выполнения запроса:**

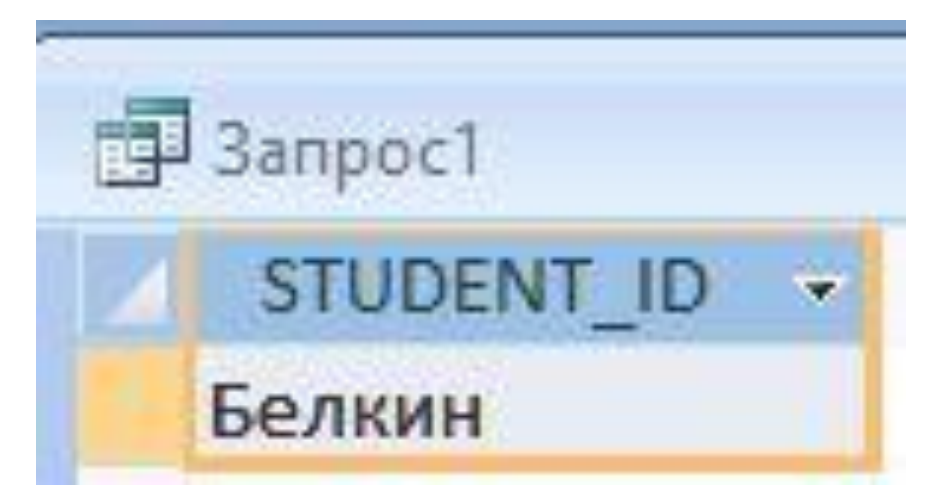

**Как только подзапрос находит строку, в которой значение столбца MАRК удовлетворяет условию, он останавливает выполнение и возвращает true внешнему запросу, который затем анализирует его строку-кандидата.**

# **Оператор ЕXISТS**

#### **Результат выполнения запроса:**

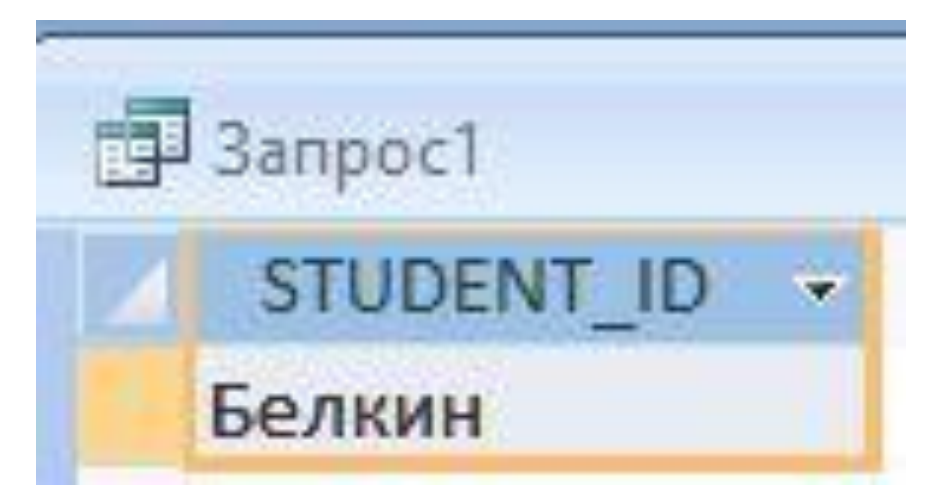

**Как только подзапрос находит строку, в которой значение столбца MАRК удовлетворяет условию, он останавливает выполнение и возвращает true внешнему запросу, который затем анализирует его строку-кандидата.**

# Операторы сравнения с множеством значений IN, ANY, ALL

**Оператор АLL, как правило, эффективно используется с неравенствами. В SQL выражение <> АLL реально означает** *не равно ни одному*  **из результатов подзапроса.**

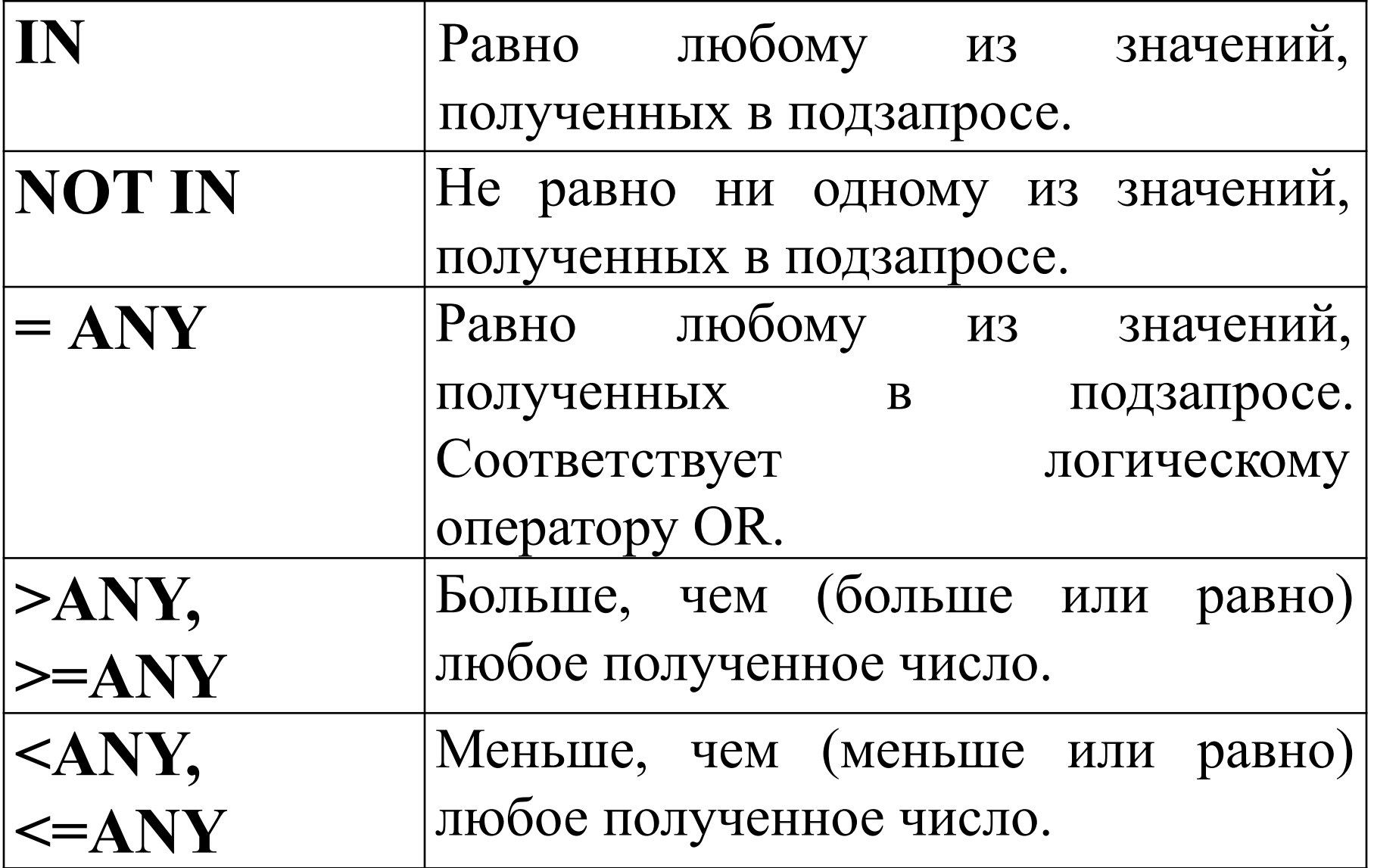

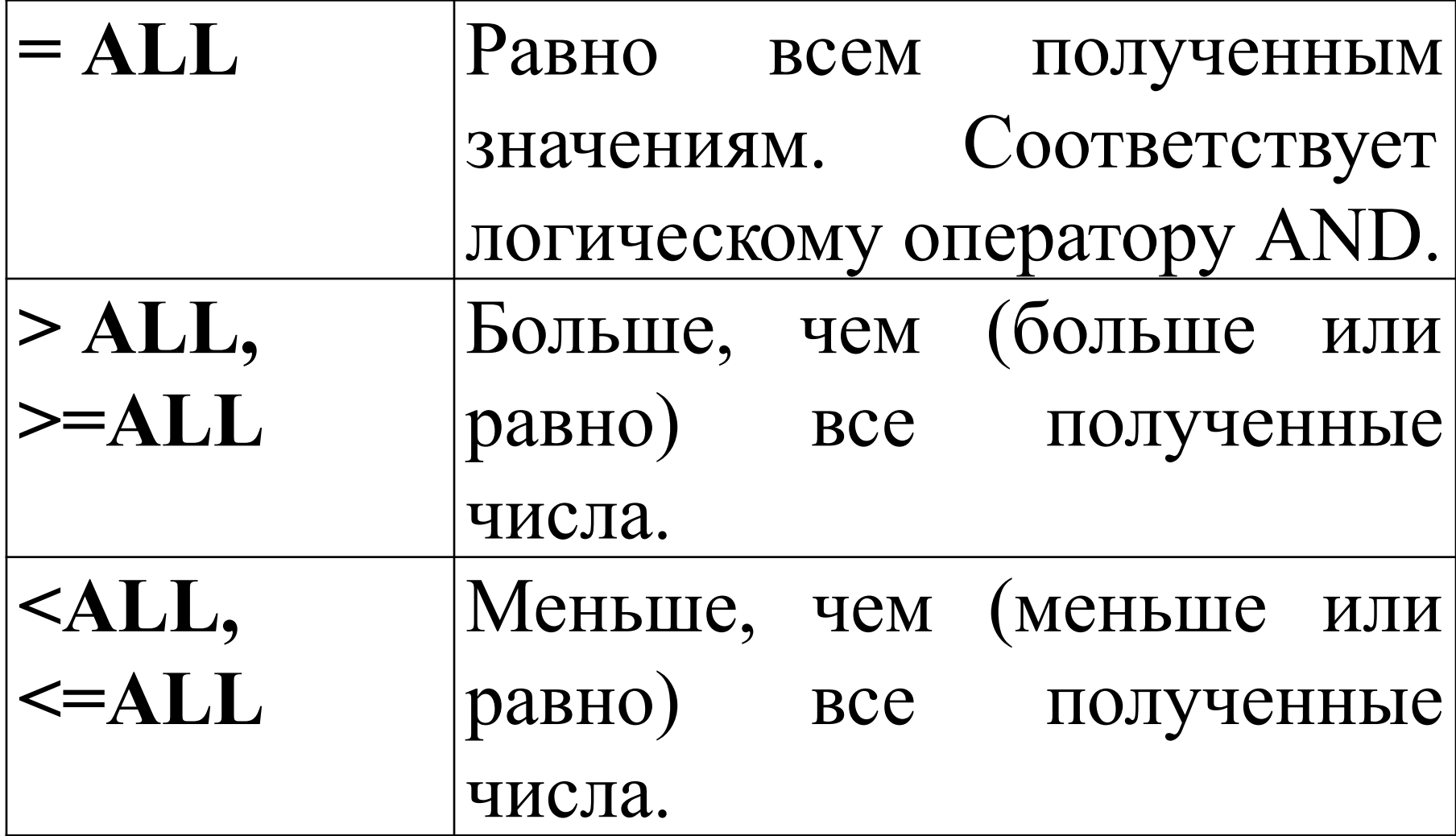

Операторы сравнения <u> Пример 1:</u> Выбрать сведения студентах,  $\bullet$ городе, проживающих **Example 1** где расположен университет, в котором они учатся. **SELECT\* FROM STUDENT AS S WHERE CITY=ANY (SELECT CITY FROM UNIVERSITY AS U WHERE U.UNIV ID=S.UNIV ID);** 

# **Результат выполнения запроса:**

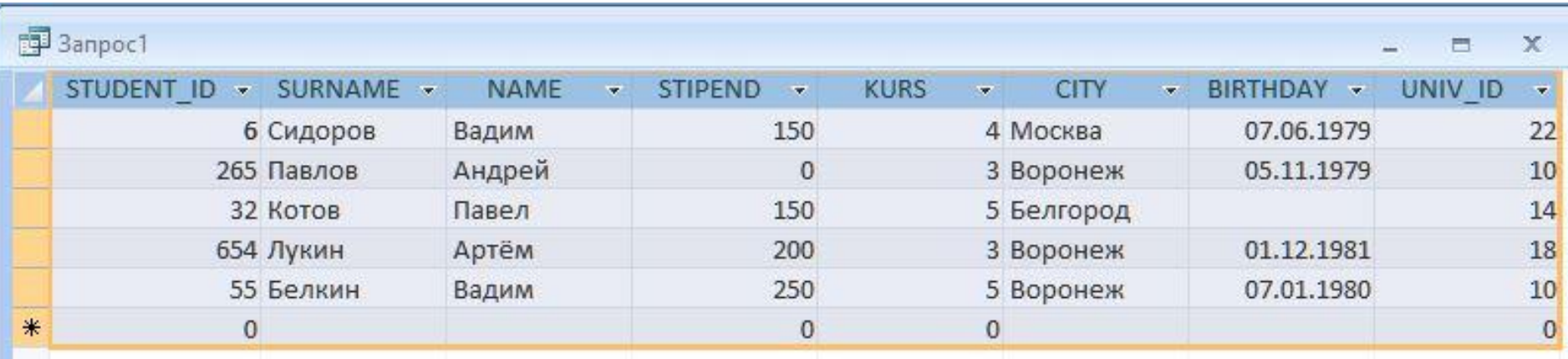

**Пример 2:** *Выбрать данные о названиях всех университетов с рейтингом более высоким, чем рейтинг любого университета Воронежа:*  **SЕLЕСT \* FRОМ UNIVЕRSIТY WНЕRЕ RАТING>АLL (SЕLЕСT RАТING FRОМ UNIVЕRSIТY WНЕRЕ СIТY= 'Воронеж');**

**Операторы сравнения**

# **Результат выполнения запроса:**

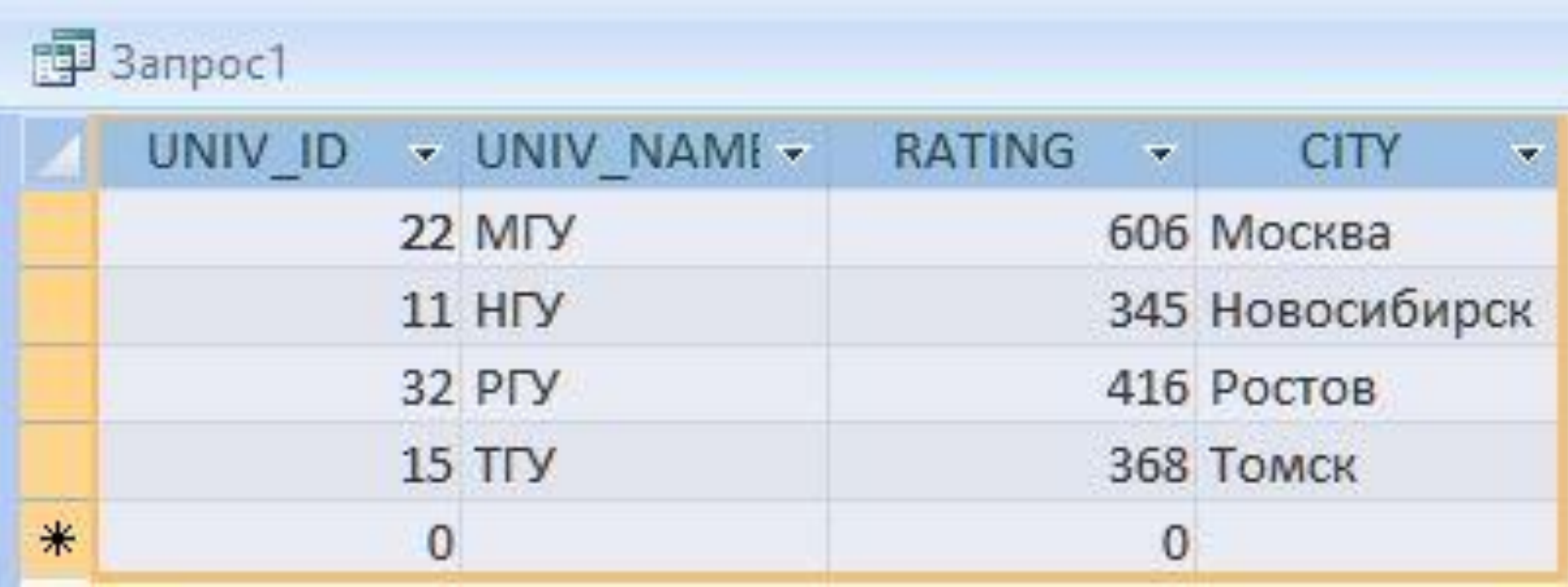